# Detailbeschreibung der REST-Schnittstelle, v1.0

Jiri Kraml

22. Januar 2015

# **1 Einleitung**

Dieses Dokument entält eine detaillierte Beschreibung der Ressourcen der REST-Schnittstelle in Version 1.0.

Jede Ressource hat einen eigenen Abschnitt mit ihrem Pfad als Titel. Dieser gliedert sich weiter nach den HTTP-Methoden, mit denen Anfragen an die Ressource gestellt werden können.

Ressourcen mit verwandten Aufgaben sind zu größeren Abschnitten zusammengefasst.

Die Beschreibungen der verfügbaren Methoden einer Ressource listen die Parameter der Anfrage und die möglichen Rückgabewerte der Antwort auf. Parameter sind entweder vom Typ Form oder vom Typ Query.

Form-Parameter werden im Inhalt der HTTP-Anfrage übertragen. Formulare in HTML-Dokumenten (Forms) erzeugen solche Anfrage, wenn sie mit den Methoden POST oder PUT abgeschickt werden.

Query-Parameter sind Teil des sogenannten Query-Strings, einer Zeichenkette, die an die URL einer Anfrage angehägt werden kann.

Es folgt ein Beispiel für eine Ressource.

# **1.1 /Pfad/zu/BeispielRessource**

Beschreibung der Ressource.

#### **1.1.1 GET**

(Query) *Name eines Query-String-Parameters* . . . . . .

Beschreibung des Effekts einer GET-Anfrage auf die Ressource.

200 OK Bedeutung und ggf. Inhalt der Antwort 412 PRECONDITION FAILED Bedeutung und ggf. Inhalt der Antwort Bedeutung und ggf. Inhalt der Antwort . . . . . .

#### **1.1.2 POST**

. . . . . .

(Form) *Name eines Formular-Parameters*

Beschreibung des Effekts einer POST-Anfrage auf die Ressource.

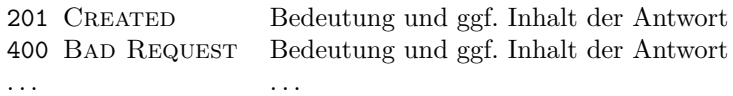

# **2 Accountverwaltung**

Accounts unterscheidet die REST-Schnittstelle anhand ihrer ID. Diese ist zwar ein numerischer Wert, wird aber als Zeichenkette übergeben. In Javascript geschriebene Clients könnten diese großen ganzzahligen Werte sonst auf die nächste Gleitkommazahl runden, da diese Programmiersprache keine "long"-Werte unterstützt.

### **2.1 /active\_account**

Diese Ressource verwaltet den derzeit aktiven Account und kann ihn umschalten.

#### **2.1.1 GET**

— keine Parameter —

Gibt ein JSON-Objekt mit der Nummer des aktiven Accounts zurück.

Format:

```
\{ activeAccount: string \}
```
200 OK —

#### **2.1.2 PUT**

(Form) *accountNumber*

Schaltet auf den Account mit Nummer *accountNumber* um.

200 OK — 400 Bad Request *accountNumber* ist keine gültige Zahl 404 Not Found Account mit der Nummer *accountNumber* existiert nicht

# **2.2 /accounts**

Diese Ressource enthält eine Liste mit den verfügbaren Account-IDs.

#### **2.2.1 GET**

— keine Parameter —

Gibt eine Liste der vorhandenen Account-Identifier zurück. Format:

 $[$  string, string, string, ...  $]$ 

200 OK —

#### **2.2.2 POST**

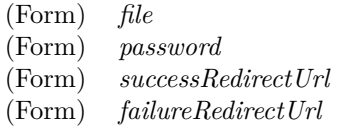

Importiert die Account aus der Datei *file*, die optional mit Password *password* Verschlüsselt ist.

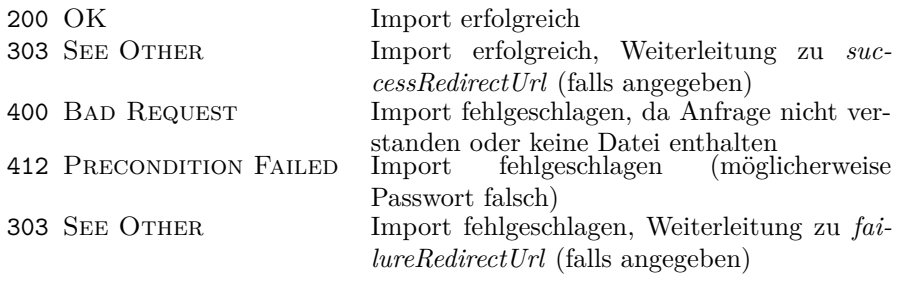

# **2.3 /accounts/export**

Diese Ressource ermöglicht den Export der Accounts als XML-Datei.

# **2.3.1 GET**

(Query) *password*

Exportiert eine XML-Datei mit allen Accounts, optional Verschlüsselt mit *password*

200 OK Eine Datei namens "accounts.xml" wird gesendet

# **2.4 /account/***accountNumber*

Für jeden Account gibt es eine solche Ressource. Sie enthält Details zum Account und der Account kann über sie gelöscht werden.

#### **2.4.1 GET**

— keine Parameter —

Liefert Details zu Account *accountNumber*.

Format: {  $accountNumber: string,$ expiresOn: number, has Expired : boolean, currentVolume : number , monthlyVolume: number, is Active: boolean, is Blocked: boolean } 200 OK Gibt ein JSON-Objekt mit Details zurück 400 Bad Request *accountNumber* ist keine gültige Zahl 404 Not Found Account mit der Nummer *accountNumber* existiert

#### **2.4.2 DELETE**

— keine Parameter —

Löscht Account *accountNumber*.

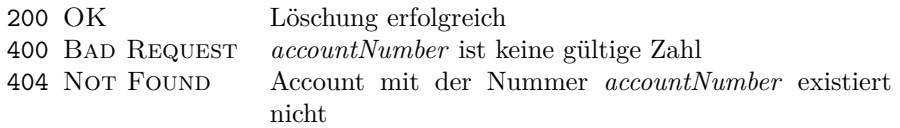

# **2.5 /account/***accountNr***/update**

nicht

Diese Ressource löst ein Update der Accountdaten aus. Normalerweise ist es nicht nötig, diese Ressource anzusprechen, da der JonDoController die Daten automatisch regelmäßig aktualisiert.

### **2.5.1 POST**

— keine Parameter —

Löst ein Update der Informationen für Account mit ID *accountNr* aus.

200 OK Update wurde ausgelöst

### **2.6 /coupons**

Diese Ressource enthält eine Liste der vergebenen Ticket-IDs. Es gibt eine Ticket-ID wird für jeden Einlösevorgang eines Couponcodes. Das Anstoßen neuer Einlösevorgänge ist ebenfalls Aufgabe dieser Ressource.

#### **2.6.1 GET**

— keine Parameter —

Gibt eine Liste der vorhandenen Ticket-IDs zurück.

Format:

```
[ string, string, string, ... ]
```
200 OK Rückgabe der Liste

# **2.6.2 POST**

(Form) *couponCode* (Form) *redirectUrl*

Startet das Einlösen des Couponcodes *couponCode* und weist den Vorgang eine Ticket-ID zu, die an den Client zurückgeschickt wird. Der Client kann im Feld *redirectUrl* optional eine URL angeben, zu der er weitergeleitet wird, wenn die Anfrage erfolgreich ist.

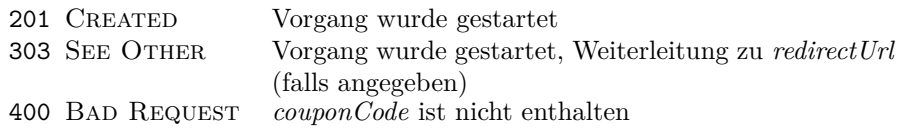

# **2.7 /coupon/***ticketId*

Diese Ressource repräsentiert einen Einlösevorgang für einen CouponCode.

#### **2.7.1 GET**

— keine Parameter —

Gibt ein JSON-Objekt mit Status des Couponcode-Vorgangs mit Ticket-ID *ticketId* zurück. Das Objekt enthält die angeforderte Ticket-ID, den Code, der eingelöst wird/wurde, und den Status des Vorgangs.

Der Status wird sowohl als textuelle ("name"), als auch als numerische ("value") Konstante übergeben. Die möglichem Werte sind wie folgt:

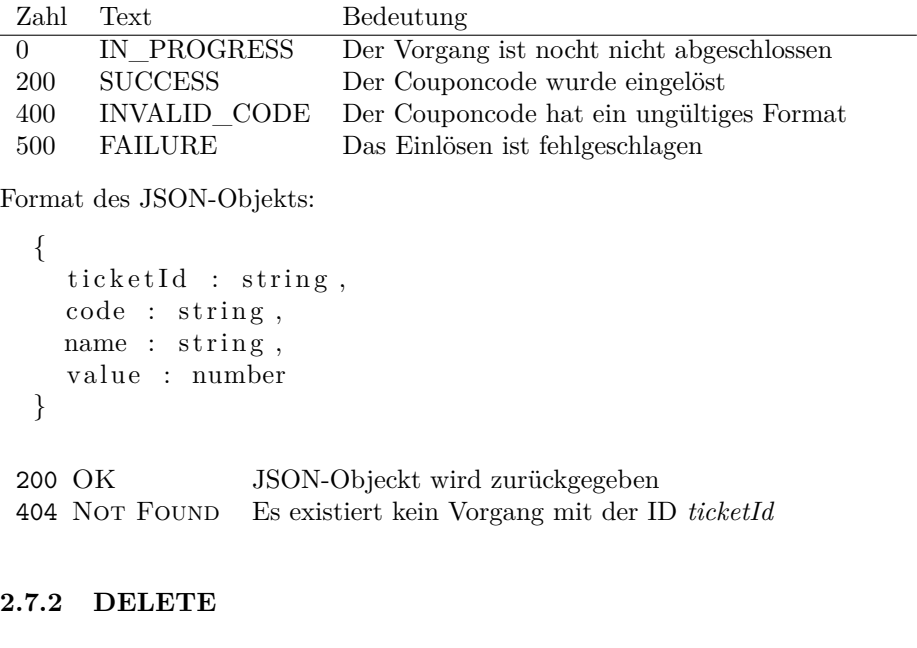

— keine Parameter — Löscht das Einlöse-Ticket mit ID *ticketId*. 200 OK Rückgabe der Liste

404 Not Found Es existiert kein Vorgang mit der ID *ticketId*

# **3 Verwaltung der Mixkaskaden**

# **3.1 /blacklist/***serviceId*

Diese Ressource stellt einen Service auf der Blacklist da. Sie ist nur vorhanden, wenn sich ein Service auf der Blacklist befindet.

# **3.1.1 PUT**

— keine Parameter —

Versucht den Service mit ID *serviceId* auf die Blacklist zu setzen. Falls ein solcher Service nicht existiert, bleibt der Aufruf ohne Folgen.

200 OK —

#### **3.1.2 DELETE**

— keine Parameter —

Versucht den Service mit ID *serviceId* von der Blacklist zu nehmen. Falls der Service nicht auf der Blacklist ist, oder ein solcher Service nicht existiert, bleibt der Aufruf ohne Folgen.

 $200$  OK  $-$ 

# **3.2 /services**

Diese Ressource enthält die Liste der verfügbaren Anonymisierungsdienste.

#### **3.2.1 GET**

(Query) *filter*

Liefert eine Liste der verfügbaren Services. Über den optionalen Parameter *filter* lässt sich die Auswahl auf bezahlte oder kostenlose Angebote einschränken. Zulässige Werte für *filter* sind "all", "free", "premium". Auf Groß- und Kleinschreibung muss nicht geachtet werden. Falls der Wert ungültig oder nicht vorhanden ist, wird "all" angenommen und alle Dienste werden in der Liste zurückgegeben.

Die Elemente der Liste sind keine einfachen Identifier, sondern Dienstobjekte (eins pro Dienst). Jedes der Objekte enthält Namen und Identifier des jeweiligen Dienstes und gibt an, ob es sich um einen Premiumdienst handelt und ob der Dienst auf der Blacklist steht.

Format der Liste JSON-Objekts:

[ *Dienstobjekt* , *Dienstobjekt* , *Dienstobjekt* , . . . ]

Format der Dienstobjekte:

```
{
  serviceId : string,
  serviceName : string,
  is Blacklisted : boolean,
  isPremium : boolean
}
```
200 OK Rückgabe der Liste

### **3.3 /service/***serviceId*

Für jeden Anonymisierungsdienst gibt es eine Ressource, die Details über ihn liefert.

#### **3.3.1 GET**

```
— keine Parameter —
```
Liefert ausführliche Informationen zum Service mit ID *serviceId*. Der Service wird durch ein kompliziertes JSON-Objekt mit einigen Unterobjekten beschreiben.

Format des Hauptobjekts:

```
{
  id: string,
  name: string,
  is Blacklisted : boolean,
  isPremium : boolean ,
  userCount: integer,
  userLimit: integer,
  mixInfos: Liste von Mixinfo-Objekten,
  speed: string,
  delay: string,
  ext{IP}: string,
  lastMixCountryCode: string
}
```
Format der Mixinfo-Objekte:

```
{
  mixName: string,
  location:
    {
      countryCode: string,
      city: string,
      state: string,
      longitude: string,
      latitude: string
    } ,
  o perator:
    {
      countryCode: string,
      email: string,
      web: string,organization: string,
      organization Unit: string,
      organizationShort: string
    }
}
```
Die Ländercodes ("countryCode", "lastMixCountryCode") in den Objekten bestehen aus zwei Buchstaben und entstammen der Norm ISO 3166-1.

200 OK Rückgabe des JSON-Objekts

# **3.4 /service/***serviceId***/update**

Diese Ressource löst ein Update der Daten zur Mixkaskade aus. Normalerweise ist es nicht nötig, diese Ressource anzusprechen, da der JonDoController die Daten automatisch regelmäßig aktualisiert.

#### **3.4.1 POST**

— keine Parameter —

Triggert ein Update der Informationen für den Service *serviceId*.

200 OK —

# **4 Verbindungsmanagement**

#### **4.1 /connection**

Die Ressource repräsentiert den Verbindungszustand des JonDoControllers.

#### **4.1.1 GET**

— keine Parameter —

Liefert Informationen zur aktuellen Verbindung in Form eines JSON-Objekts. Neben den Identifier des aktiven Accounts und des aktuell verbundenen Dienstes werden der Verbindungszustand des JonDoControllers, das verbrauchte und das noch verfügbare Datenvolumen zurückgegeben. Der Verbindungszustand wird durch die boolschen Werte "isConnected" und "isConnecting" beschreiben. Zu beachten ist, dass der Controller — während er noch im Prozess des Verbindens ist — vorgibt, verbunden zu sein und den Service, zu dem er sich gerade verbindet, als den aktuellen Service angibt.

Die Felder "remainingCredit" und "trafficBytes" machen ihre Angaben in Bytes. Ersteres beschreibt dabei das noch verfügbare Datenvolumen für Premiumdienste.

Format des Objekts:

```
{
  activeAccount: string,
  isConnected: boolean,
  is Connecting : boolean,
  current Service: string,
  trafficBytes: number,remainingCredit: number
}
```
200 OK —

# **4.2 /connection/connect**

**4.2.1 POST**

(Query) *serviceId*

Baut Verbindung zu Service mit ID *serviceId* auf.

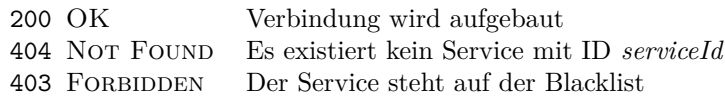

# **4.3 /connection/disconnect**

#### **4.3.1 POST**

— keine Parameter —

Trennt aktuelle Verbindung. Falls keine Verbindung besteht, hat der Aufruf keine Wirkung.

200 OK Verbindung wird getrennt (falls eine besteht)

# **4.4 /connection/http\_filter**

#### **4.4.1 GET**

— keine Parameter —

Gibt aktuellen Status des HTTP Filters in einem einfachen JSON-Objekt zurück.

Format des Objekts:

{ enabled: boolean }

200 OK Verbindung wird getrennt (falls eine besteht)

**4.4.2 PUT**

(Form) *serviceId*

Aktiviert oder deaktiviert den HTTP Filter, je nach Wert im Feld *enabled*. Als boolscher Wert "wahr" werden alle Zeichenketten interpretiert, die "true" entsprechen, Groß- und Kleinschreibung ist dabei egal. Alle anderen werte gelten als "falsch".

200 OK Wert wird setzt

# **5 Andere Ressourcen**

# **5.1 /extraSettings**

Die Extra-Settings-Ressource ermöglicht dem Client das Speichern beliebiger Daten in der REST-Schnittstelle. Das Programm, zu dem die Schnittstelle gehört, kann diese Daten einsehen und verändern, wodurch eine Kommunikation mit dem Client möglich ist.

#### **5.1.1 GET**

— keine Parameter —

Gibt alle Schlüssel-Wert-Paare zurück, die zuvor mit PUT gesetzt wurden. Die Paare werden als JSON-Objekt ausgegeben.

Format des Objekts:

```
{
  Schluessel1: Wert1,
  Schluessel2: Wert2,
   . . .
}
```
200 OK Werte werden ausgegeben

#### **5.1.2 PUT**

(Form) *beliebig*  $(Form) \dots$ 

Speichert alle übergebenen Schlüssel-Wert-Paare, diese können dann per GET abgerufen werden.

200 OK Werte wurden gesetzt

# **5.2 /update\_data**

Diese Ressource löst ein Update der Daten von Infoservice aus.. Normalerweise ist es nicht nötig, diese Ressource anzusprechen, da der JonDoController die Daten automatisch regelmäßig aktualisiert.

#### **5.2.1 POST**

(Form) *beliebig*  $(Form) \dots$ 

Stößt ein Update aller Daten vom Infoservice an.

200 OK Update wurde angestoßen

# **5.3 /version**

Diese Ressource steht für die Version der REST-Schnittstelle aus sicht des Clients. Die Version des Softwarepakets, das die Schnittstelle implementiert, wird hier nicht angegeben. Veränderungen an der Schnittstelle sollen zu verschiedenen Versionsnummern führen.

#### **5.3.1 GET**

— keine Parameter —

Gibt die Version der Schnittstelle als einfache Zeichenkette zurück.

200 OK Version wird zurückgegeben